## طريقة خطية لحساب الاستطاعة الردية للمولدات التزامنية المربوطة على الشبكة الكهربائية

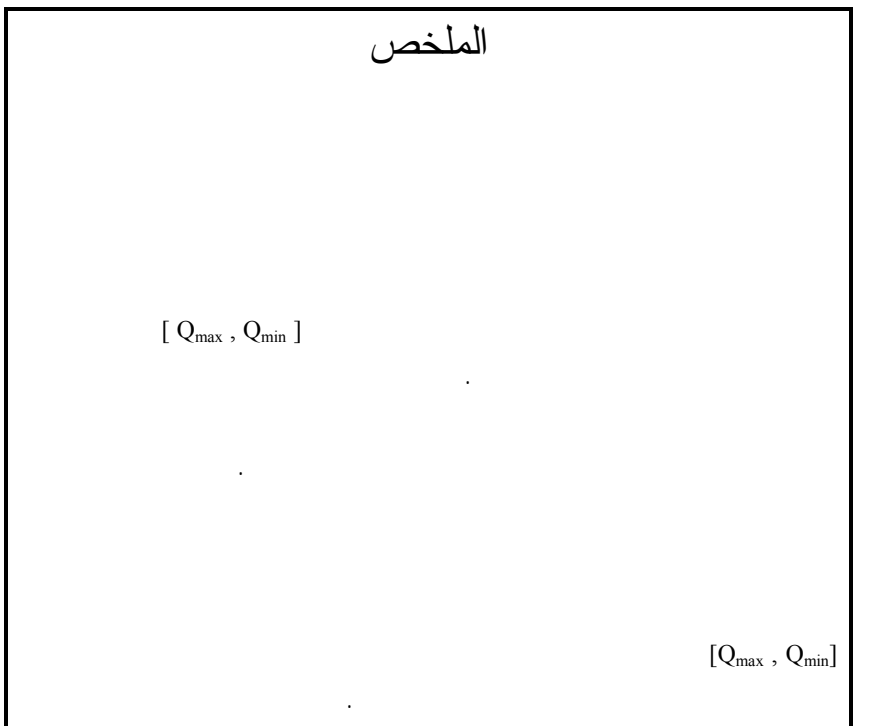

 $\Omega_{\rm max}$  ,  $Q_{\rm min}$  ] (Load flow programs ) التوليد التي تمثل بالاستطاعة الفعلية P وطويلة التوتر U أما الاستطاعة الردية لهذه العقـد فتفـرض قيماً ابتدائية لها ويجري تدقيقها بعد ذلك من خلال عمليات التكرار. إذا وصلت الاستطاعة الردية فـي  $\mathrm{Q}_{\mathrm{min}}$  and  $\mathrm{Q}_{\mathrm{max}}$ 

الاستطاعة الردية. من هنا فإنه في عملية تنظيم التوتر يمكن الاستعاضة عن الحدود المسموحة لتغيّـر

للمولدات تقع ضمن المجال المسموح به حيث تتعلق القيم العليا لهذا المجال بطريقة تبريد الملفات. أما القيم الدنيا فترتبط بالاستقرار وإمكانية انهياره في حال انخفاض قيمة تيار التهييج عن حد معين. عنـد

 $[1,2]$   $[1,2]$ 

 $\rm Q_{max}$ 

**1 مقدمة:** 

(Operating chart)

 $\lbrack 3]$  $Q_{\text{min}} = -Q_{\text{max}} = | Q_{\text{max}} |$ 

 $(1)$ 

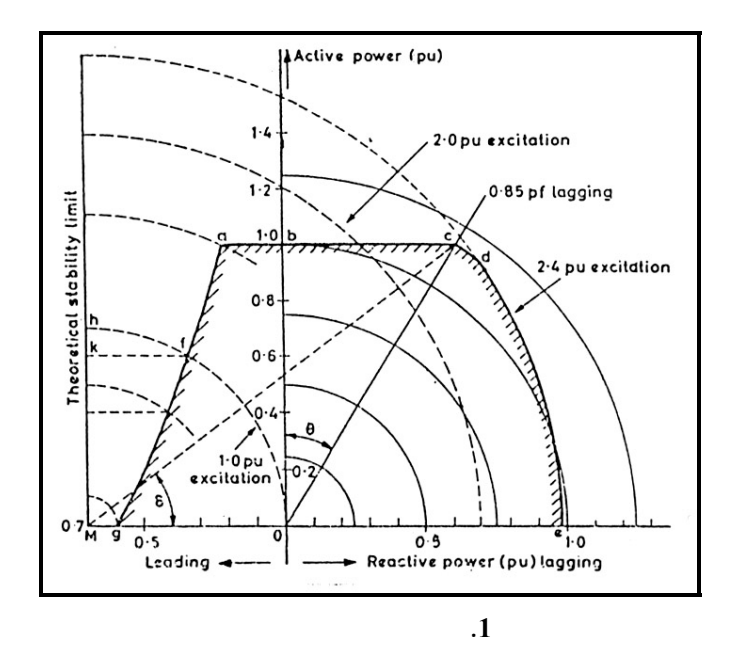

هذه القيم بواسطة طرق التكرار(methods Iterative(. إن استخدام تلك الطرق تفرضـه العلاقـة

وخاصة في النظم الحديثة التي تحوي عدداً كبيراً من عقد التوليد.

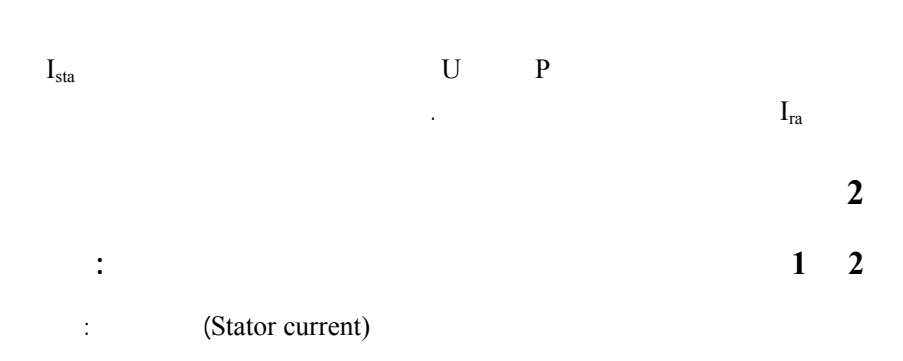

47

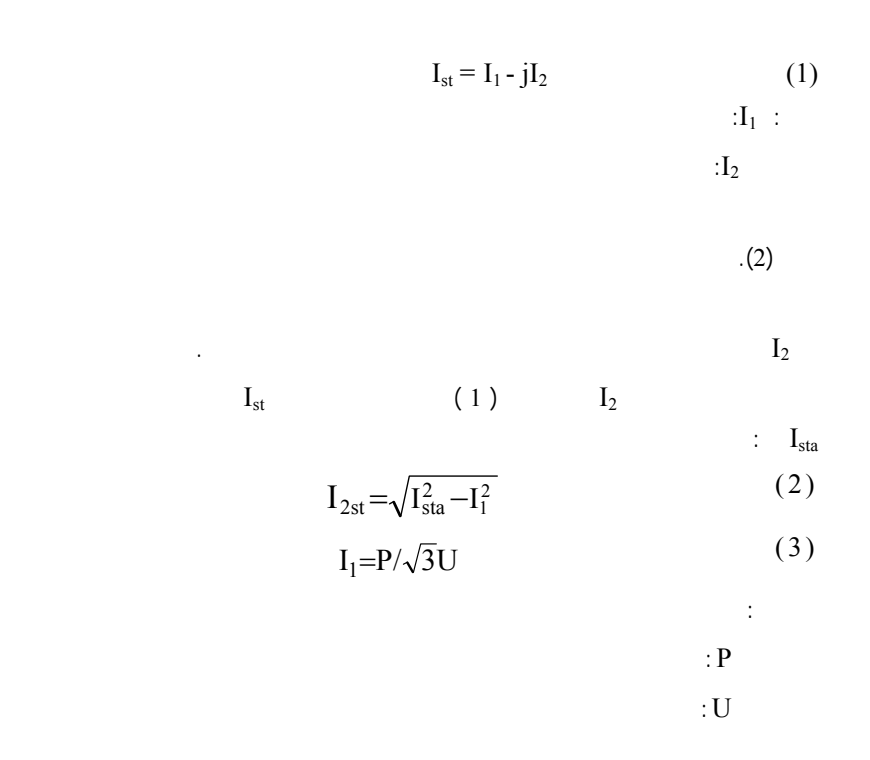

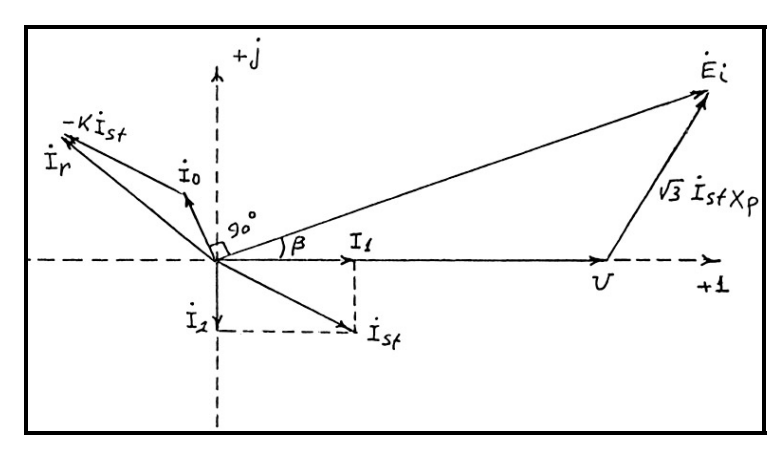

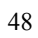

**الشكل .2 المخطط الشعاعي للمولد التزامني ذي الدائر الأسطواني** 

$$
I_{2}
$$
\n
$$
i_{r} = i_{o} - k.i_{st}
$$
\n
$$
E_{i}
$$
\n
$$
E_{i}
$$
\n
$$
i_{o}
$$
\n
$$
i_{o}
$$
\n
$$
i_{r} = I_{0}/I_{01}
$$
\n
$$
i_{o}
$$
\n
$$
i_{r} = f(E_{i}/U_{n})
$$
\n
$$
i_{o} = I_{o1} f(E_{i}/U_{n})
$$
\n
$$
i_{o} = I_{o2} \t i_{(β+90)} = jI_{o} e^{jβ} = jI_{o1} f(E_{i}/U_{n}) e^{jβ}
$$
\n
$$
i_{o} = U_{+} j\sqrt{3}I_{st} X_{p}
$$
\n
$$
i_{o} = U_{+} j\sqrt{3}I_{st} X_{p}
$$
\n
$$
i_{o} = U_{+} j\sqrt{3}I_{st} X_{p}
$$
\n
$$
(7)
$$

$$
\dot{E}_i = U + \sqrt{3}I_2X_p + j\sqrt{3}I_1X_p
$$
\n
$$
\vdots
$$
\n
$$
\vdots
$$
\n
$$
\vdots
$$
\n
$$
\vdots
$$
\n
$$
\vdots
$$

$$
e^{j\beta} = \dot{E}_i / E_i = (U + \sqrt{3}I_2X_p + j\sqrt{3}I_1X_p) / E_i \quad (9)
$$
  
\n
$$
I_2
$$
  
\n
$$
I_r \qquad E_i
$$
  
\n(5)  
\n
$$
E_i = 1 \quad E_i = 0
$$
  
\n
$$
I_r^* = E_i / U_n
$$
  
\n(6)  
\n
$$
I_r^* = E_i / U_n
$$

 $X_{\rm p}$ 

 $E_i = 1.5$   $E_i = 1$ 

$$
I_{r}^{*} = a_{3}(E_{i}/U_{n})^{3} + a_{2}(E_{i}/U_{n})^{2} + a_{1}(E_{i}/U_{n}) + a_{0}
$$
\n
$$
a_{0} = 3.4 \text{ , } a_{1} = -4.3 \text{ , } a_{2} = 0 \text{ a}_{3} = 1.87 \text{ ,}
$$
\n(10)

المميزات بكثير حدود من الدرجة الثالثة:

$$
3\% \quad 2\% \quad (\text{Ei}/\text{Un} = 1 \div 1.5)
$$
\n
$$
\vdots \qquad (4) \quad (9) \quad (7) \quad (1)
$$
\n
$$
\dot{I}_r = jI_{01} \dot{I}_r (U + \sqrt{3}I_2 X_P + j\sqrt{3}I_1 X_P)/E_i - K I_1 + jK I_2 \quad (11)
$$
\n
$$
\vdots
$$
\n
$$
I_r = \sqrt{I_1^2 \left[ (\sqrt{3}X_p I_{01} \text{ Ir})/E_i + K \right]^2 + \left[ (I_{01} \text{ Ir}/E_i)(U + \sqrt{3}X_p I_2) + K I_2 \right]^2}
$$

 (12)  $(12)$   $(10)$  $I_{\rm r} = \sqrt{(A+BI_2)^2 + (C+DI_2)^2}$  (13) حيث:  $A=\sqrt{3}X_pI_1I_{01}(1.87U^2/U_n^3-4.3/U_n+3.4/U)+KI_1$  $B = 3 X_{P}^{2} I_{1}I_{0} (3.78U / U_{n}^{3} - 2.61 / U^{2})$  $C = I_{ol}U(1.87U^{2} / U_{n}^{3} - 4.3 / U_{n} + 3.4 / U)$  (14)  $D = \sqrt{3}I_{01}X_p(3.78U^2/U_n^3 - 2.61/U^2 + 1.165/U_n + K)$  $I_2$  I<sub>ra</sub> (13) I<sub>r</sub> الدائر:  $I_{2r} = -(AB+CD)+\sqrt{(AB+CD)^2-(B^2+D^2)(A^2+C^2-I_{ra}^2)}$   $/(B^2+D^2)$ (15)  $I_{2a}$  ( 15 ) ( 2 )  $I_2$ (  $\lim_{z_{\text{2st}}}$  ,  $I_{2r}$  )  $Q_{\text{max}} = \sqrt{3} \text{ UI}_{2a}$  (16)

$$
Q_{min} = -Q_{max}
$$

 $\text{I}_2$ 

**2 2 حساب الاستطاعة الردية المسموحة للمولد ذي الأقطا البارزة:** 

الحاجة لاستخدام طرق التكرار.

القيمة المسموحة لكل من تيار الثابت والدائر.

$$
I_2 \tI_{st} = I_1 - jI_2
$$
  
.(2)

$$
\dot{\mathbf{I}}_{\mathbf{r}} = \mathbf{I}_{\mathbf{o}} + \mathbf{k} \, \mathbf{I}_{\mathbf{d}} \tag{17}
$$

وذلك استناداً إلى المخطط الشعاعي للآلة التزامنية ذات الأقطاب البارزة حيث:

$$
\cdot I_d
$$

$$
\frac{1}{2} \tag{6}
$$

\*  
\n
$$
I_{\rm r} = I_0 / I_{01} = f(E_{\rm id}/U_{\rm n})
$$
\n
$$
I_{\rm r} = I_{\rm r} f(E_{\rm d}/U_{\rm n})
$$
\n(18)

$$
I_0 = I_{01} f(E_{id}/U_n)
$$
 (19)

$$
\mathcal{L}(\mathcal{G})
$$

$$
:\!\! E_{id}
$$

$$
\mathbf{r} = \mathbf{r} \cdot \mathbf{r}
$$

$$
\begin{array}{cc}\n & I_r \\
\text{[5]} & 2 \div 3\% & \text{(Eid / Un)}\n\end{array}
$$

\*  
\n
$$
I_{\rm r} = (2E_{\rm id}/U_{\rm n}) - 1
$$
 (20)

من المخطط الشعاعي للآلة ذات الأقطاب البارزة لدينا:

$$
I_d = I_1 \sin\delta + I_2 \cos\delta \tag{21}
$$

 $\dot{E}_i$  is the set of the set of the set of the set of the set of the set of the set of the set of the set of the set of the set of the set of the set of the set of the set of the set of the set of the set of the set of

$$
\delta
$$

$$
tg\delta = \sqrt{3}I_1 X_q / (U + \sqrt{3}I_2 X_q)
$$
 (22)

$$
E_{id} = U \cos \delta + \sqrt{3} I_d X_p =
$$
\n
$$
= \cos \delta (U + \sqrt{3} I_2 X_p + 3I_1^2 X_q X_p/(U + \sqrt{3} I_2 X_q))
$$
\n
$$
I_r
$$
\n(23) (22) (17) (19) 
$$
I_{ra}
$$
\n
$$
A I_2^2 + B I_2 + C = 0
$$
\n(24) 
$$
= 1
$$
\n
$$
A = 6(I_{ol} / U_n) X_p X_q + \sqrt{3} k X_q
$$
\n
$$
B = 2\sqrt{3} (I_{ol} U / U_n)(X_q + X_p) + kU - 0.985 \sqrt{3} X_q (I_{ol} + I_{ra})
$$
\n
$$
C = I_1^2 X_q (6I_{ol} / U_n) X_p + \sqrt{3} k - 0.268 \sqrt{3} I_1 X_q (I_{ol} + I_{ra}) -
$$
\n
$$
- 0.985 U (I_{ol} + I_{ra}) + I_{ol} U^2 / U_n
$$
\n
$$
I_2
$$
\n(24) 
$$
I_{2r} = (-B + \sqrt{B^2 - 4AC}) / 2A
$$
\n(25) 
$$
I_{2a} = \min (I_{2st}, I_{2r})
$$

$$
Q_{\text{max}} = \sqrt{3} \text{ UI}_{2a} \tag{26}
$$

ومن ثَمَّ الاستطاعة الردية المسموحة للمولد ذي الأقطاب البارزة:

$$
Q_{min} = -Q_{max}
$$

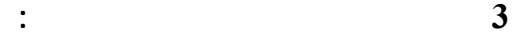

 $(3)$ 

الدائر الأسطواني وذي الأقطاب البارزة دون الحاجة لاستخدام طرق التكرار.

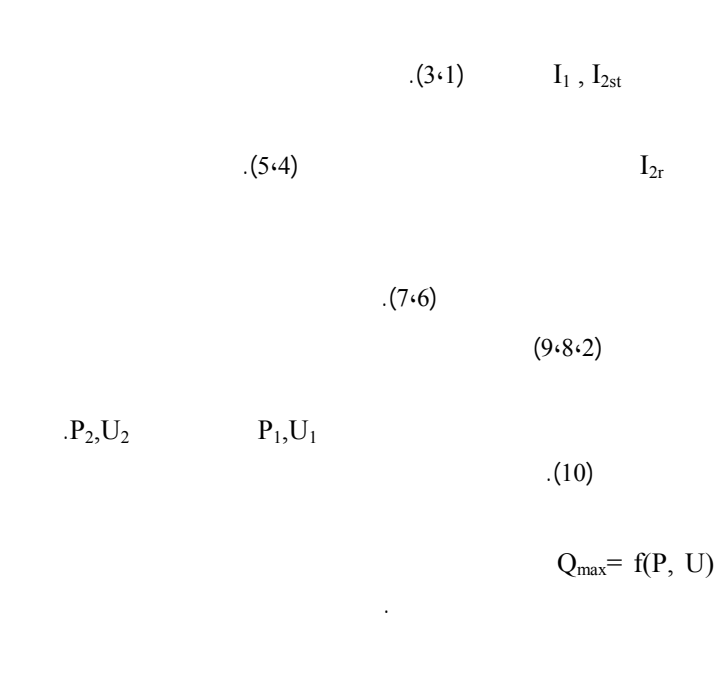

التوتر والاستطاعة الفعلية الإضافة إلى المحددات الأخرى للنظام.

يتم تحديد القيمة المسموحة لكل من تيار الثابت والدائر بواسطة العلاقات التالية:

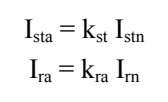

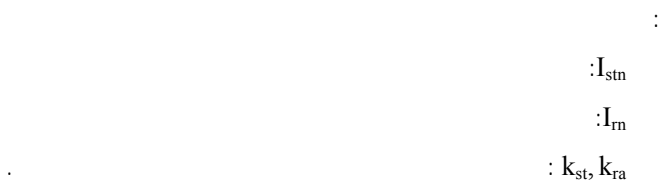

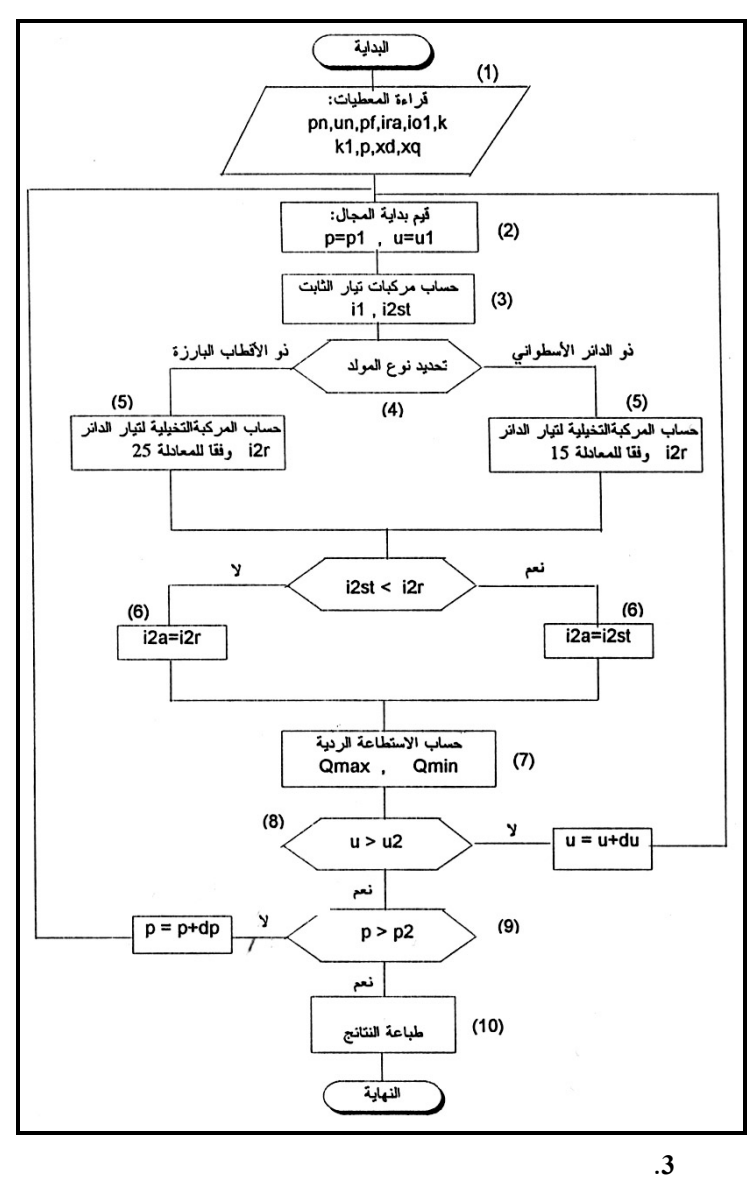

$$
P_n = 300 \text{ MW}, U_n = 20 \text{ KV}, I_r = 3.05 \text{ KA}
$$
  
\n
$$
\cos\varphi = 0.85, k = 0.176, X_d = 1.698 \text{ P.U}, X_p = 0.21 \text{ P.U}
$$
  
\n
$$
[90 \div 110\%]
$$
  
\n(1) 
$$
[0 \div 100\%]
$$

**الجدول.1 تغير الاستطاعة الردية المسموحة للمولد بتغير التوتر والاستطاعة الفعلية** 

بالمواصفات التالية:

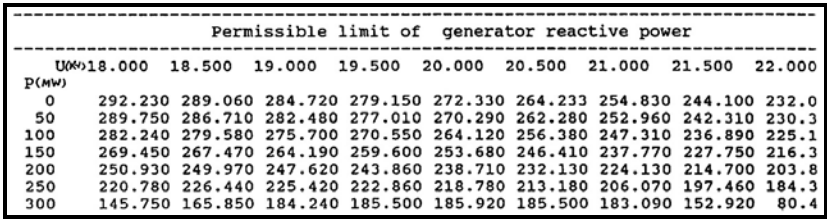

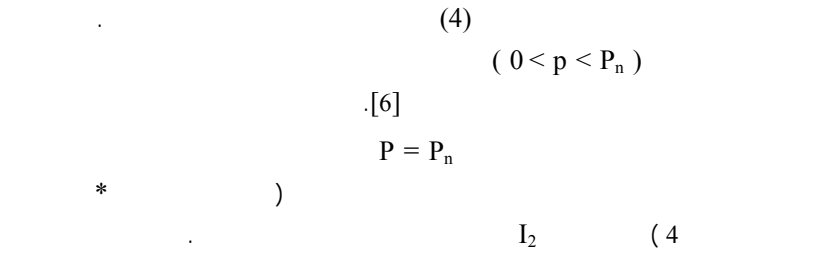

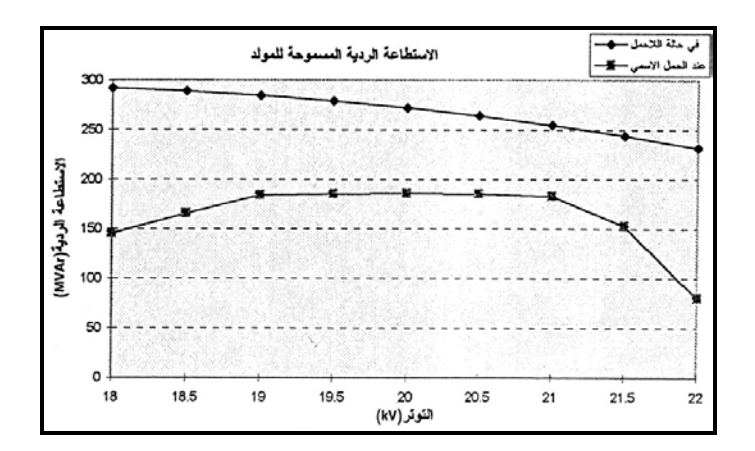

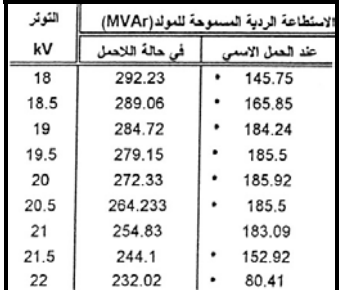

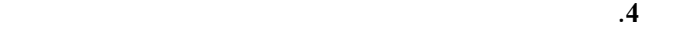

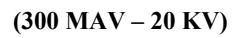

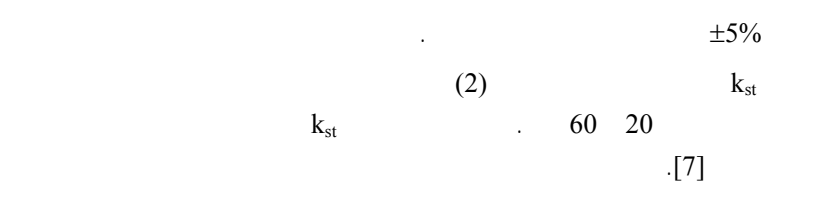

1.05  $I_n$  0.9 $U_n$ 

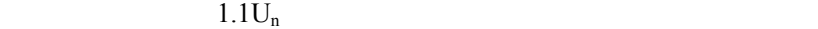

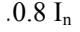

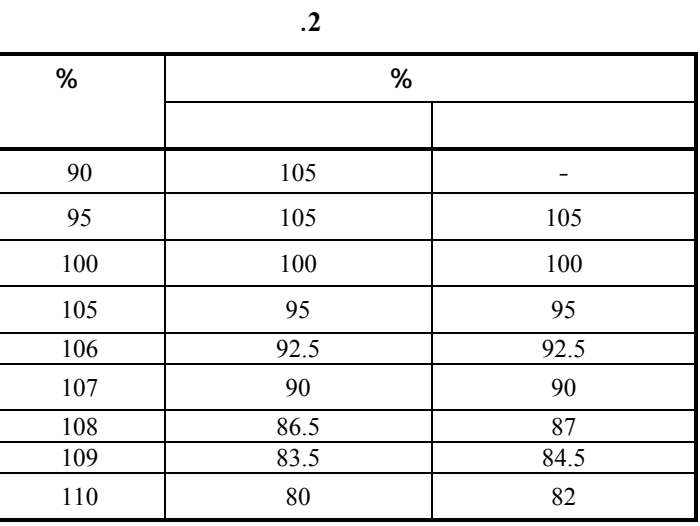

 $(2)$ 

 $5\%$ 

 $k_r = 1.05$ 

قيم التوتر عن تلك المعطاة في الجدول.

الشبكة السورية وهو مولد ذي دائر أسطواني وبالمواصفات التالية:

 $\rm S_n \,{=}\, 42$  MVA ,  $\rm U_n \,{=}\, 10.5$  KV ,  $\rm I_r \,{=}\, 175.6$  A  $\cos\!\phi=0.8$  ,  $\rm X_d$  = 2.22 P.U ,  $\rm X_p$  = 2.16 P.U  $\mathfrak{a}(3)$ 

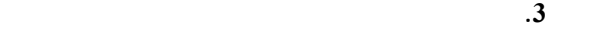

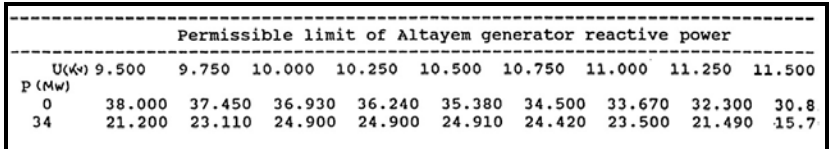

 $(5)$ 

 $(6)$ 

للتوتر فإن هذا التأثير يقل بصورة ملحوظة. عند الحمل الاسمي وبتغيير لتوتر فإن الاستطاعة الرديـة

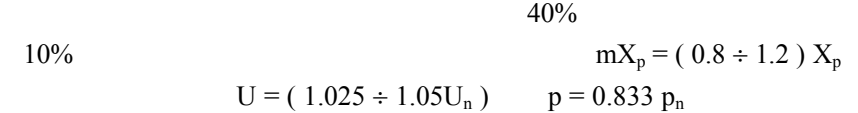

السابق ولكن بنسبة أقل وبدرجة انحراف أقل نظراً لصغر الاستطاعة لهذا المولد.

 $(1)$  )  $(2)$ الحسابات.

$$
[Q_{\text{max}} , Q_{\text{min}}]
$$

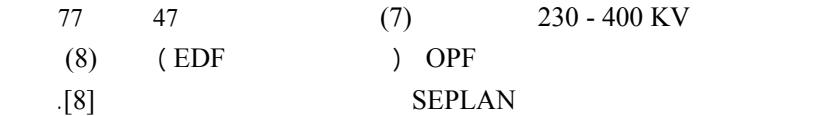

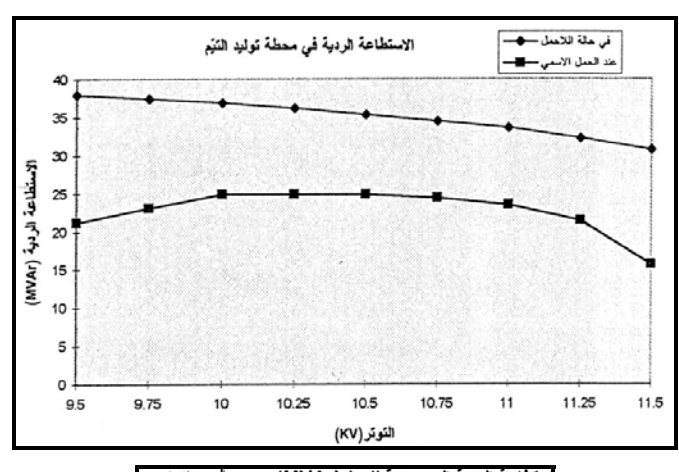

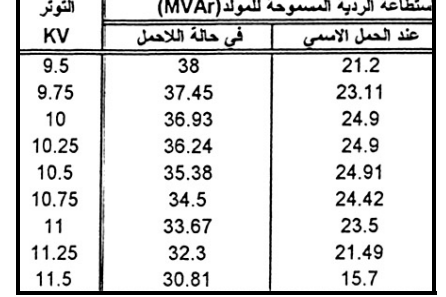

**الشكل .5 الاستطاعة الردية المسموحة في حالة اللاحمل وعند الحمل الاسمي للمولد ذي**

**الدائر الأسطواني في محطة توليد التيّم (KV 10.5 – MVA 42 (**

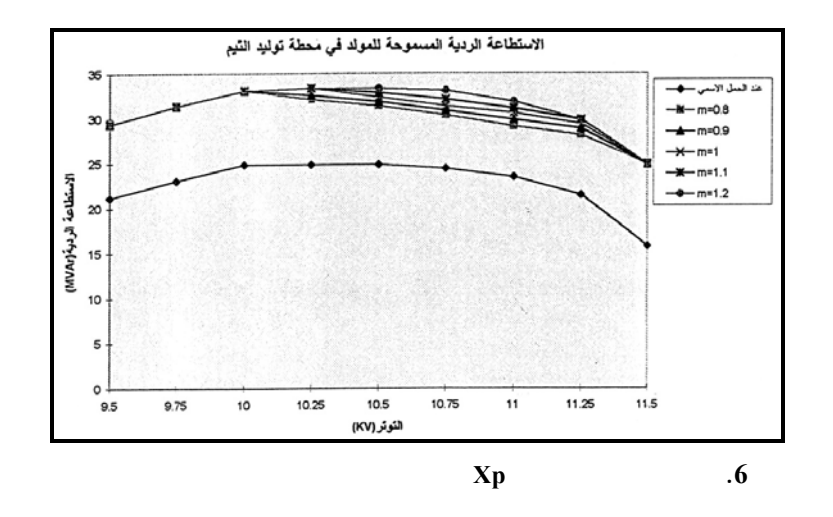

يقوم برنامج OPF بثلاث وظائف رئيسية:

- Standard Power Flow IPF) (Constrained Power Flow CPF)
- (Optimum Power Flow OPF)

استطاعات التوليد والأحمال وممانعات الخطوط وغيرها. في عقدة توليـد التـيّم تـم إدخـال مجـال الاستطاعة الردية المسموحة المحدد بواسطة الألغوريتم المقترح مع الأخذ بالحسبان الملاحظات التالية:

- ويتألف من ثلاث مراحل رئيسية: مرحلة معطيات الدخل: وفيها يتم قراءة واستعراض وتعيير معطيات الدخل المخزنة في قاعدة
	-
	- مرحلة الحساب: وفيها يتم تطبيق مختلف الألغوريتمات لحساب توترات عقد الشبكة

النتائج.

مرحلة معطيات الخرج: يتم في هذه المرحل إجراء بقية حسابات جريان الحمولـة وطباعـة

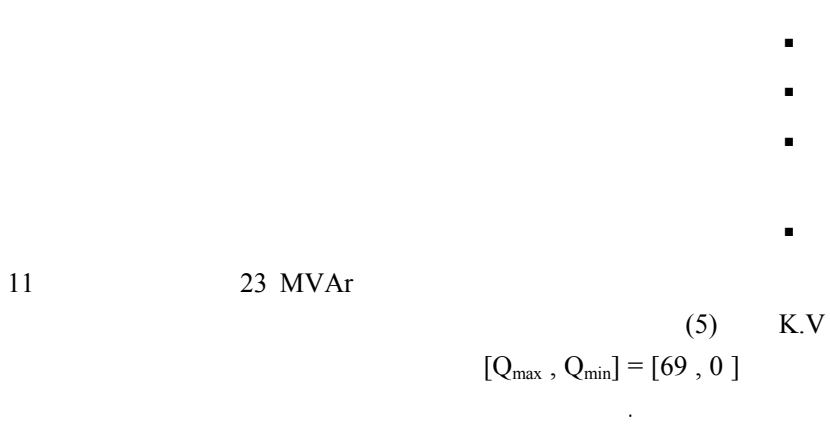

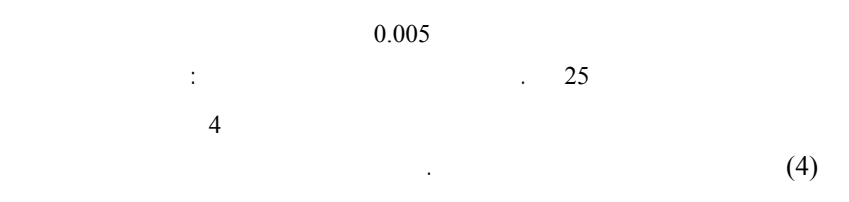

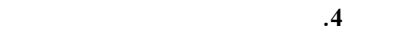

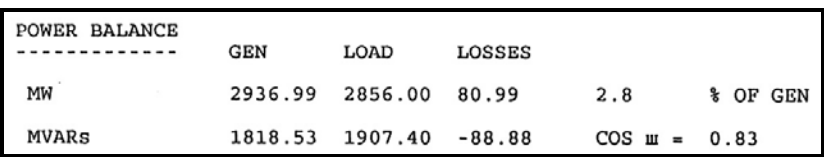

 $2.8\%$ 

184 KV

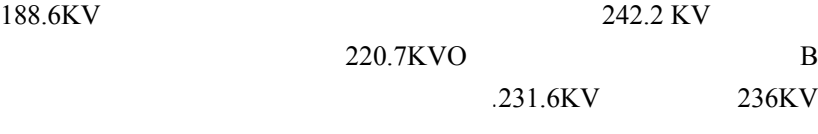

بالنسبة لنتائج الخطوط فقد ظهرت زيادة تحميل مفرطة على خط اللاذقية - بانياس بنسـبة 44.24%

 $.15.51\%$  2 - 2

الحسابات ضمن عدد مقبول لهذه العمليات.

**الاستنتاجات:** 

مثل هذه البرامج.

 $(B, D, F, H)$ 

دارات التهييج بعملية تنظيم للتوتر من خلال التحكم بالاستطاعة الردية المحقونة.  $(211)$ 

(130 MW  $_{\rm}$ )  $_{\rm MW}$ في حين تتجاوز الاستطاعة الاسمية لخط بانياس اللاذقية MW .255

يبين التحليل المقدم ضرور تطوير طرق خطية لحساب الاستطاعة الردية المسموحة للمولدات

قمنا في هذا البحث بوضع دراسة تحليلية لمعادلات الآلة التزامنية وصياغتها بطريقة جديـدة

تبين الدراسة التجريبية والنتائج الحسابية ارتباط قيمة مجال الاسـتطاعة الرديـة المسـموحة

تدل نتائج الحسابات على أن استخدام مجال الاستطاعة الردية المسموحة الناتج عن الألغوريتم

اللازم لإنجاز مثل هذه الحسابات في برامج جريان الحمولة.

زيادة فعالية برمجيات حساب نظم القدرة الكهربائية.

في الجداول والمنحنيات التجريبية الناتجة عن تطبيق هذه الطريقة.

في تلك المحطات. وعلى العكس من ذلك نلاحظ أن هناك ارتفاعاً ملحوظاً للتوتر في محطـات مثـل

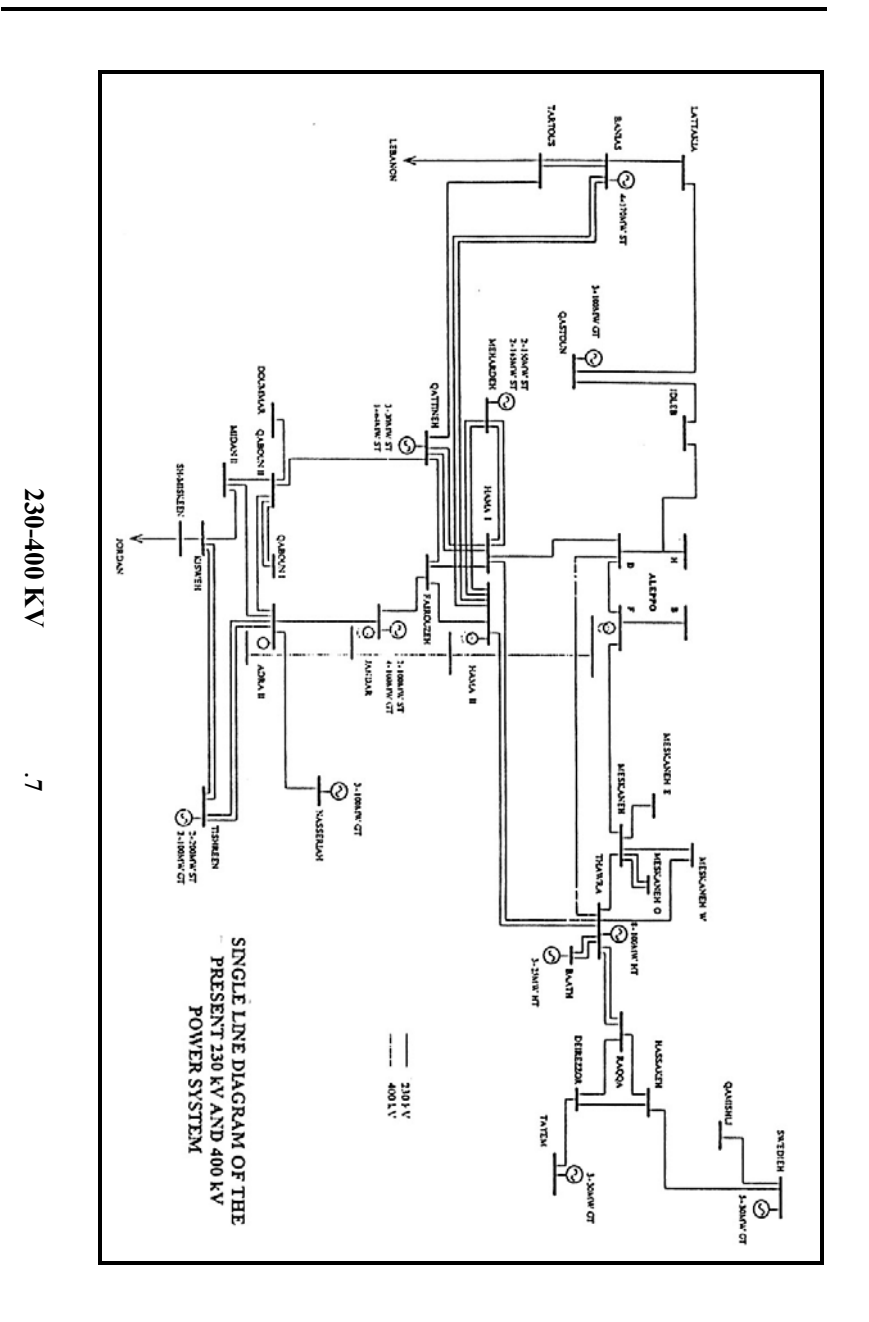

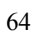

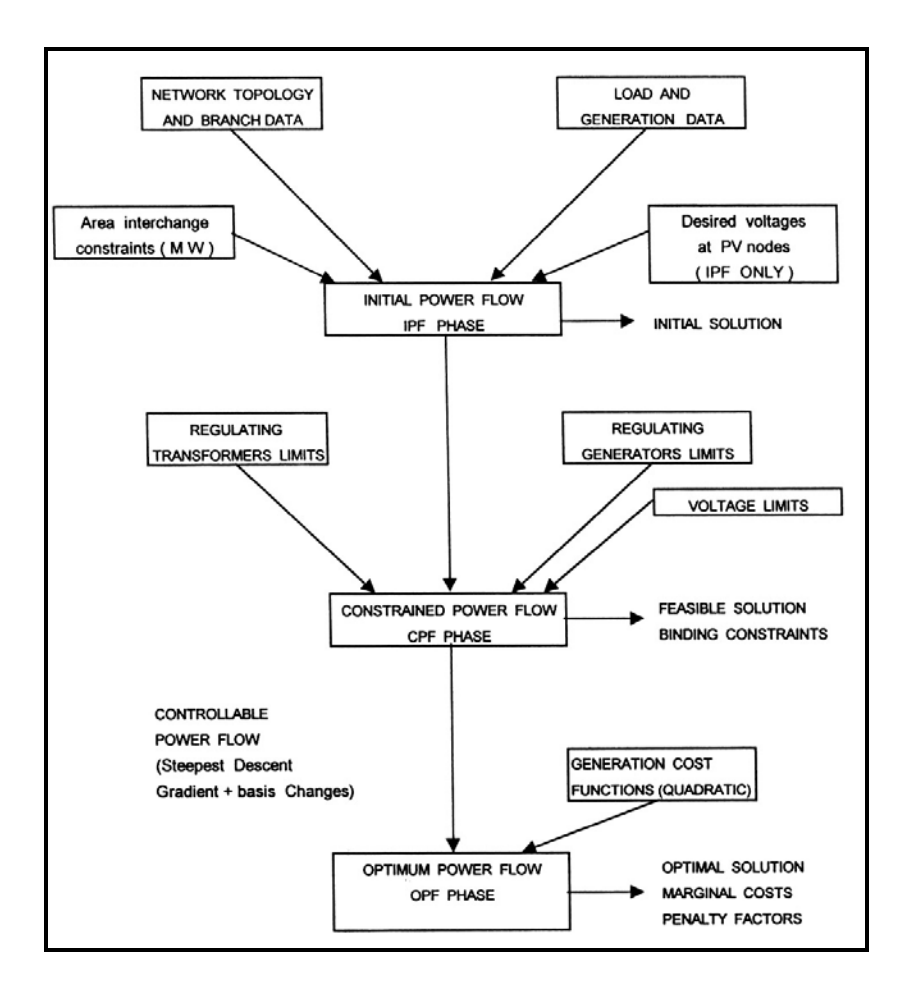

**الشكل .8 المخطط الإنسيابي لبرنامج حساب جريان الحمولة OPF** 

## المراجع

1- Zhang, S. & Irving, M. R., Enhanced Newton - Raphson algorithm for normal, controlled and optimal power flow solutions using column exchange techniques, IEE, England 1994.

2- Yamayee, Z. A.& Bala, J. L., Electromechanical Energy Devices and Power Systems, John Wiley & Sons, Inc. 1994.

3- Nagrath, I. J. & Kathari D. P., Modern Power System Analysis, MG Graw - Hill, Inc. 1982.

4- Barkan, Y. D., Power System Automatization, Moscow; Energia, 1981.

5- Marckovitch, I. M., Power System , Moscow; Energia 1969.

6- Hindmarsh, J., Electrical Machines and their Applications, Pergamon Press , 1980.

7- Kurevitch, U. E., The Calculations of Power System Stability, Moscow; Energoatomzdat; 1990.

8- System - Europe , Optimum Power Flow, OPF Program, EDF, 1996.

 $.1999/7/19$  :